¿Cómo migrar la cuenta gratuita de Mendeley a la cuenta Institucional?

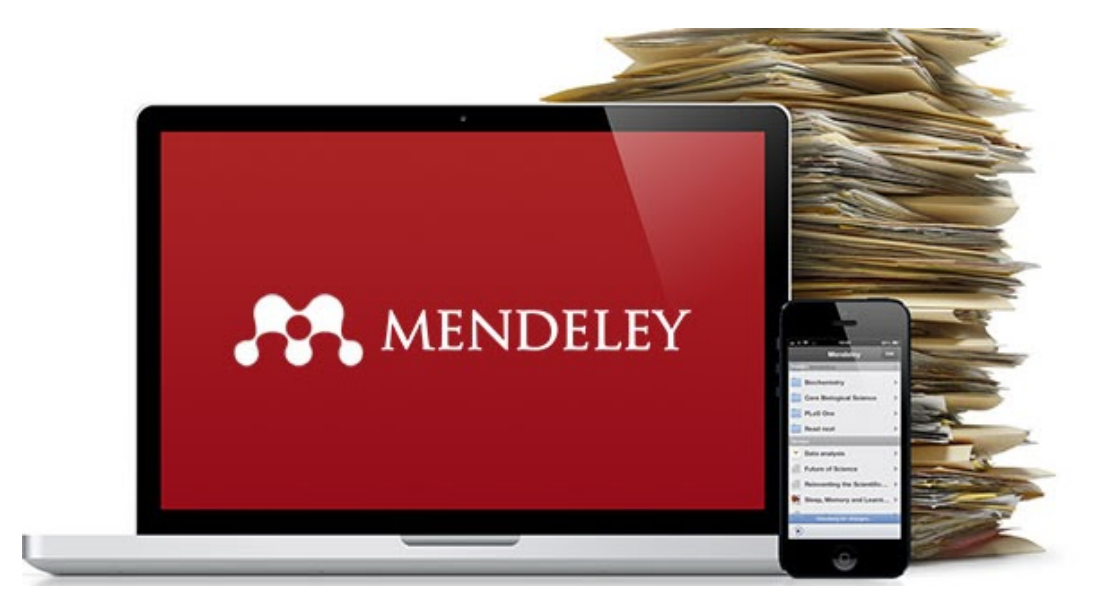

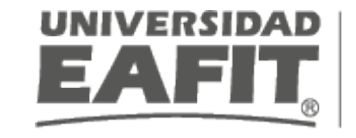

Biblioteca - Programa Coin<br>Competencias Informacionales

Vigilada Mineducación

Biblioteca Luis Echavarría Villegas Programa de Formación en Competencias Informacionales 2019

**Esta obra está bajo una licencia de Creative Commons Reconocimiento-NoComercial-CompartirIgual 4.0 Internacional.**

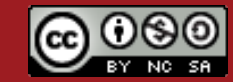

#### Beneficios de usar Mendeley Institucional

- Espacio en la biblioteca personal de 100GB
- 100GB de espacio para compartir con grupos
- Disponibilidad para crear 1,000 grupos privados, hasta con 100 miembros
- No tiene límite de personas por grupo

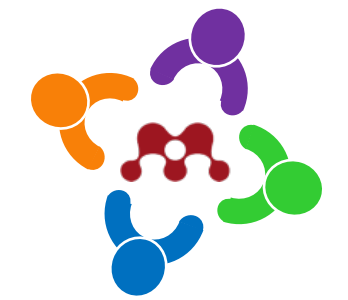

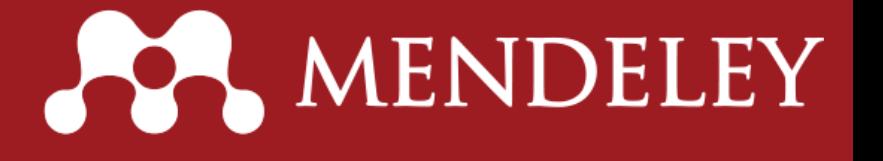

# Mendeley gratuito Vs. Mendeley Institucional

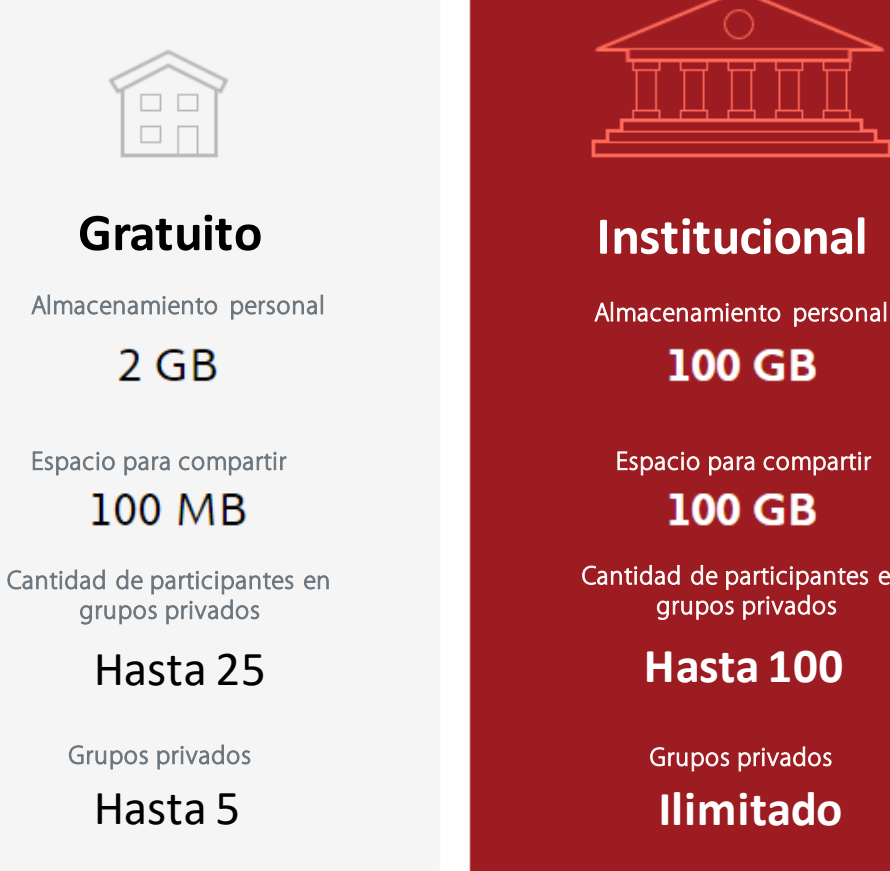

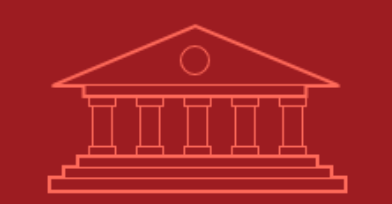

**100 GB** 

**100 GB** 

Cantidad de participantes en grupos privados

**Hasta 100**

**Ilimitado**  Grupos privados

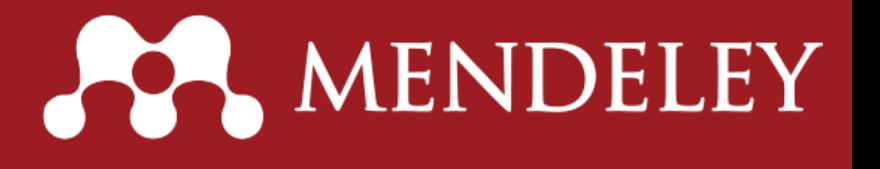

### ¿Cómo migrar la cuenta gratuita de Mendeley a la cuenta Institucional?

Si ya tiene una cuenta en Mendeley y quiere acceder a los beneficios de la Licencia Institucional, contáctese con el área se soporte de la Biblioteca al correo

gestecbiblioteca@eafit.edu.co,

y solicite unirse al grupo, indicando correo con el que se registró en Mendeley

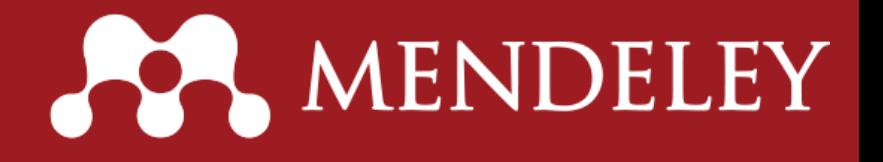

## Grupo Institucional Para confirmar que se

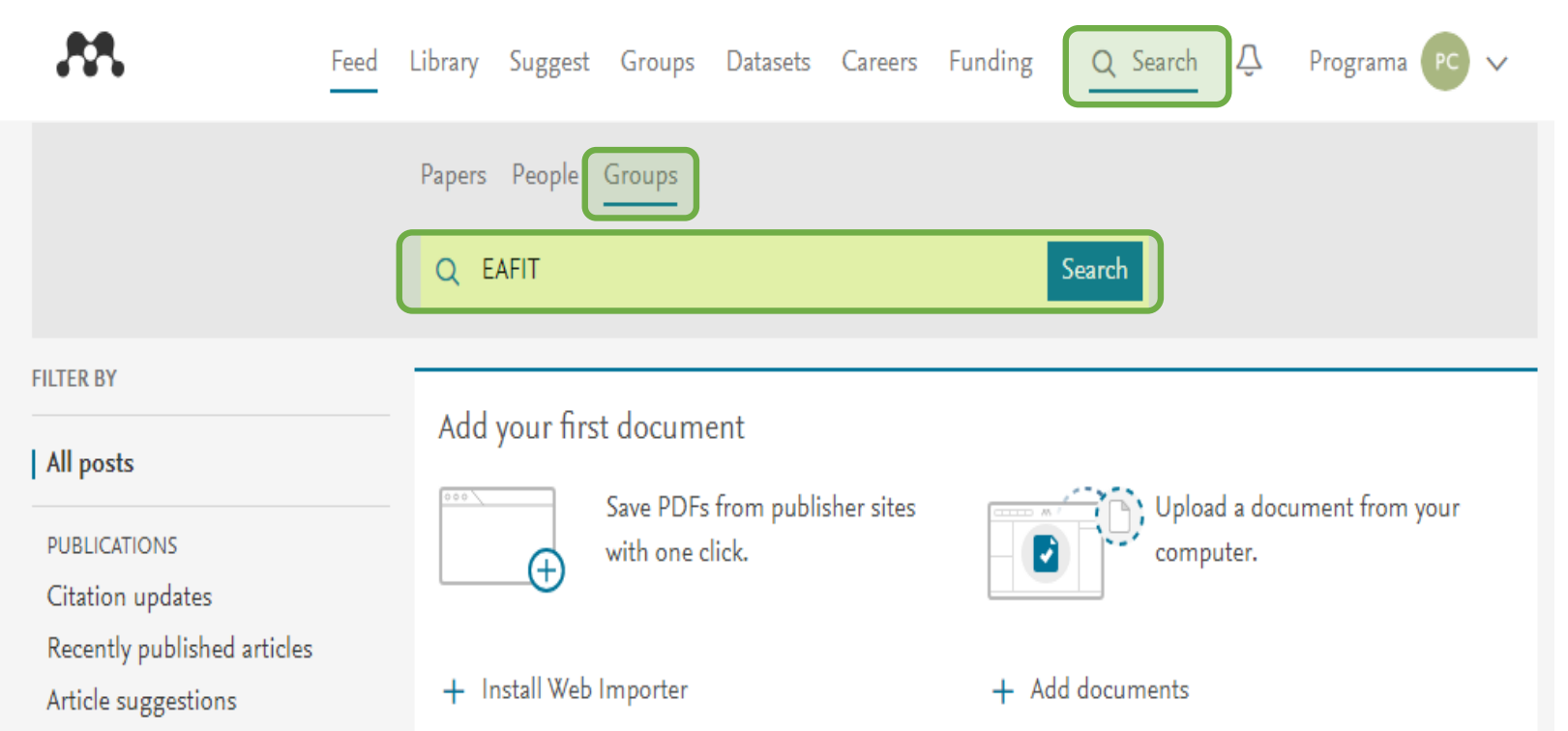

encuentra vinculado con el grupo institucional ingrese a:

www.mendeley.com

- Seleccione la opción Search del menú superior
- Elija la opción Groups
- Ingrese en la caja de búsqueda EAFIT

**IENDELEY** 

#### Grupo Institucional

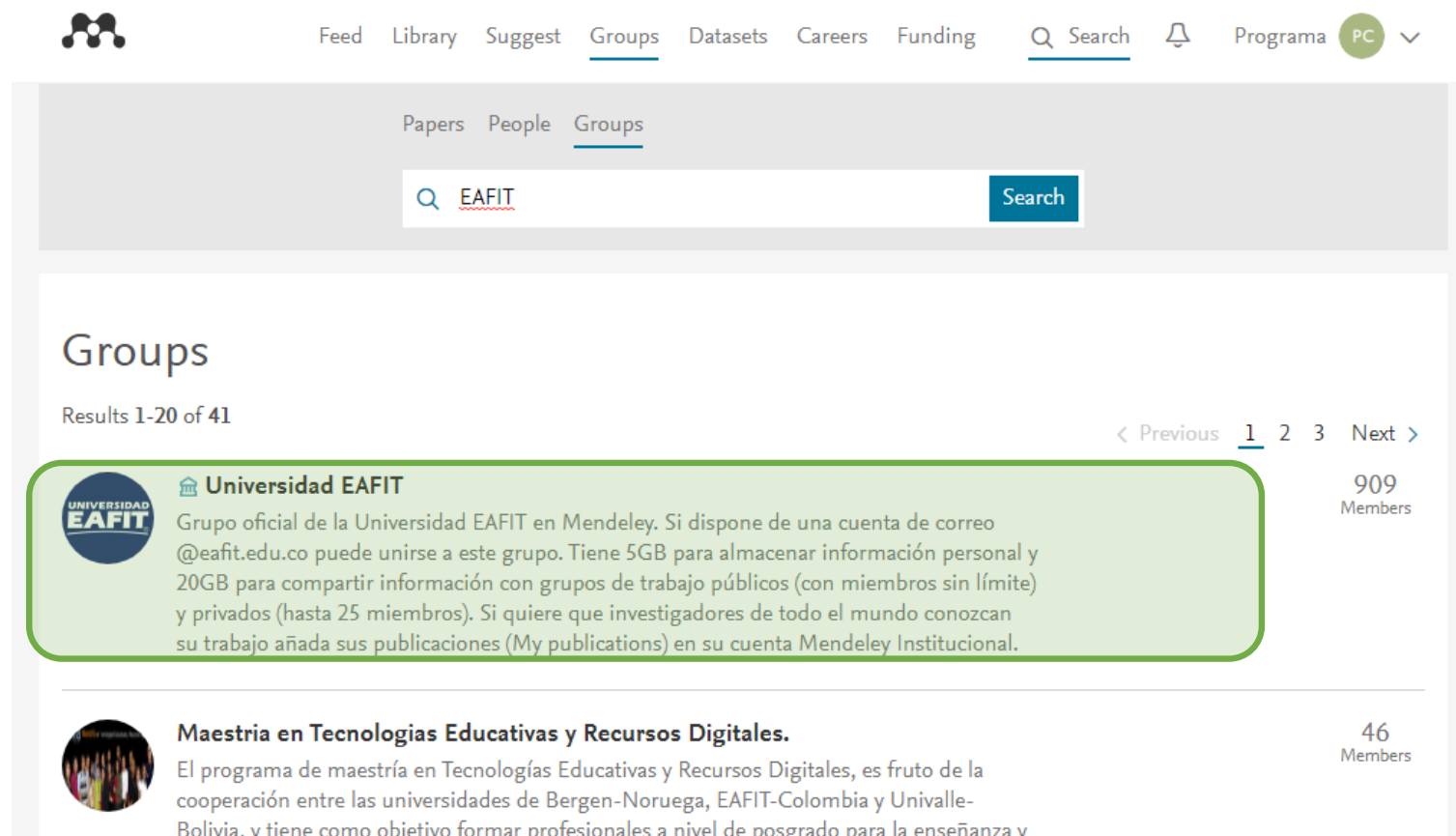

la investigación utilizando tecnologías de información y la comunicación (TIC).

Haga clic sobre el nombre del grupo Universidad EAFIT

**AENDELEY** 

#### Grupo Institucional

**AA** 

Feed Library Suggest Groups Datasets Careers Funding  $Q$  Search  $Q$  Programa PC  $\vee$ 

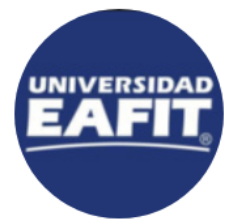

**INSTITUTIONAL GROUP** 

#### Universidad EAFIT

909 members

Grupo oficial de la Universidad EAFIT en Mendeley. Si dispone de una cuenta de correo @eafit.edu.co puede unirse a este grupo. Tiene 5GB para almacenar información personal y 20GB para compartir información con grupos de trabajo públicos (con miembros sin límite) y privados (hasta 25 miembros). Si quiere que investigadores de todo el mundo conozcan su trabajo añada sus publicaciones (My publications) en su cuenta Mendeley Institucional.

Members

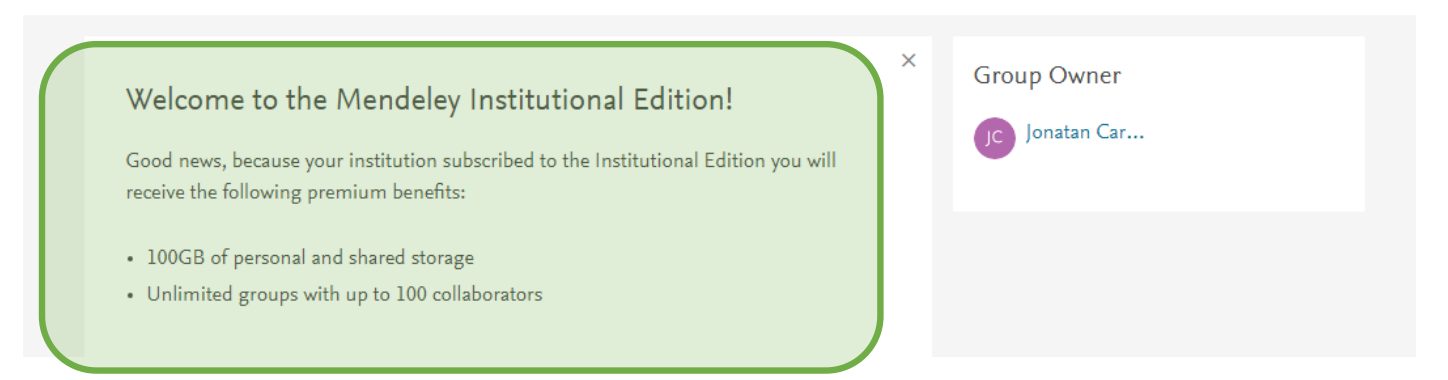

#### Encontrará un aviso que le da la bienvenida al grupo institucional

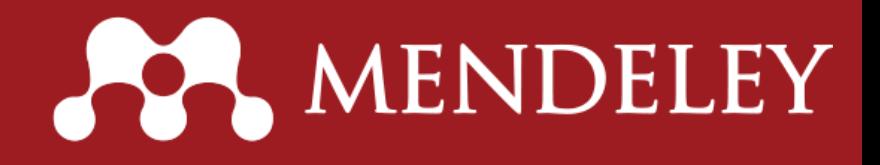

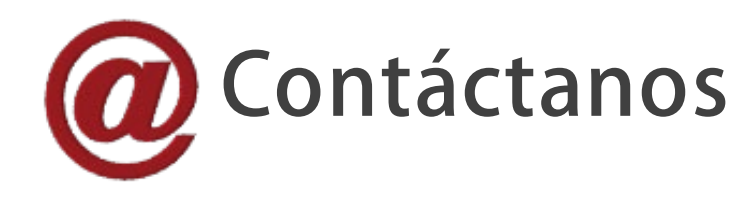

Para mayores informes comuníquese con el Programa de Formación en Competencias Informacionales– COIN:

Correo: [formacion@eafit.edu.co](mailto:formacion@eafit.edu.co) Teléfono: (57) (4) 2619500 ext. 9000 - 8657 Sitio web: [http://www.eafit.edu.co/biblioteca/cursos](http://www.eafit.edu.co/biblioteca/cursos-formacion/Paginas/inicio.aspx)formacion/Paginas/inicio.aspx

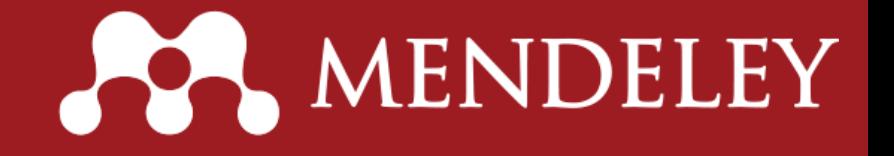